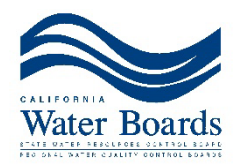

# **Informe de extracción de aguas subterráneas** *Guía rápida*

**Cómo enviar un informe de extracción de aguas subterráneas**

## **1 Visite GEARS**

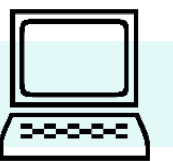

Vaya a GEARS en gears.waterboards.ca.gov para determinar si necesita informar las extracciones de aguas subterráneas a la Junta Estatal del Agua. Si tiene la obligación de hacer el informe, cree una cuenta y continúe con los pasos 2 y 3.

#### **2 Agregue sus pozos Agregue sus pozos antes del 1 de diciembre de 2024**

Use el mapa interactivo para localizar sus pozos.

#### **3 Envíe el o los informes de extracción antes del 1 de diciembre de 2024**

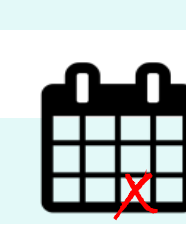

Proporcione sus volúmenes de extracción de **15 al 31 de julio, agosto y septiembre de 2024** para cada pozo.

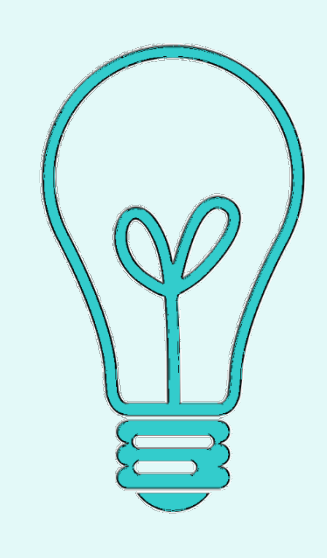

# **Lo que necesita saber antes de empezar:**

- Información de contacto para el informante (persona o entidad).
- Ubicación y velocidad de bombeo del pozo.
- Año en el que comenzaron las extracciones (bombeo).
- Método utilizado para medir los volúmenes de extracción de aguas subterráneas.
- Volúmenes de extracción para el período del
	- **15 al 31 de julio, agosto y septiembre de 2024.**
- Cómo se usaron las aguas subterráneas.
- Dónde se utilizaron las aguas subterráneas.

Agregar un pozo lleva alrededor de 5 minutos. Enviar un informe lleva alrededor de 2 minutos.

## **? ¿Tiene alguna pregunta?**

Vea los videos de demostración en bit.ly/sgma-reporting para:

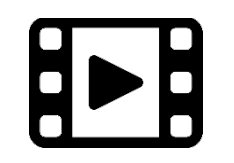

- Crear una cuenta
- Agregar pozos
- Enviar informes de extracción

**¿Tiene preguntas? Envíe un correo electrónico a sgma@waterboards.ca.gov o llame al 916-322-6508.**